## Package 'vrcp'

January 8, 2016

Type Package

- Title Change Point Estimation for Regression with Varying Segments and Heteroscedastic Variances
- Description Estimation of varying regression segments and a change point in 2-segment regression models with heteroscedastic variances, and with or without a smoothness constraint at the change point.

Version 0.1.1

Author Jiayang Sun, Yulei Wang, and Junheng Ma

Maintainer Yulei Wang <yxw390@case.edu>

License GPL-2 | GPL-3

Imports splines

Depends ggplot2

LazyData true

RoxygenNote 5.0.1

NeedsCompilation no

Repository CRAN

Date/Publication 2016-01-08 00:27:43

### R topics documented:

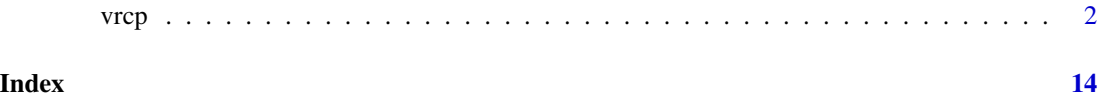

<span id="page-1-0"></span>vrcp *Estimation for Varying Regression Segments and Change Point in Heteroscedastic Data*

#### Description

Estimation of two segments and a change point in 2-segment regression models with varying variances and varying types of regression segments, with or without a smoothness constraint at the change point.

#### Usage

```
vrcp(dataset, lo, hi, smooth = c("c0", "c1", "u"), segment1 = c("L", "Q","Log", "Exp", "NLExp"), segment2 = c("L", "Q", "Log", "Exp", "NLExp"),variance = c("Common", "Diff"), spline = c("FALSE", "TRUE"), start)
```
#### Arguments

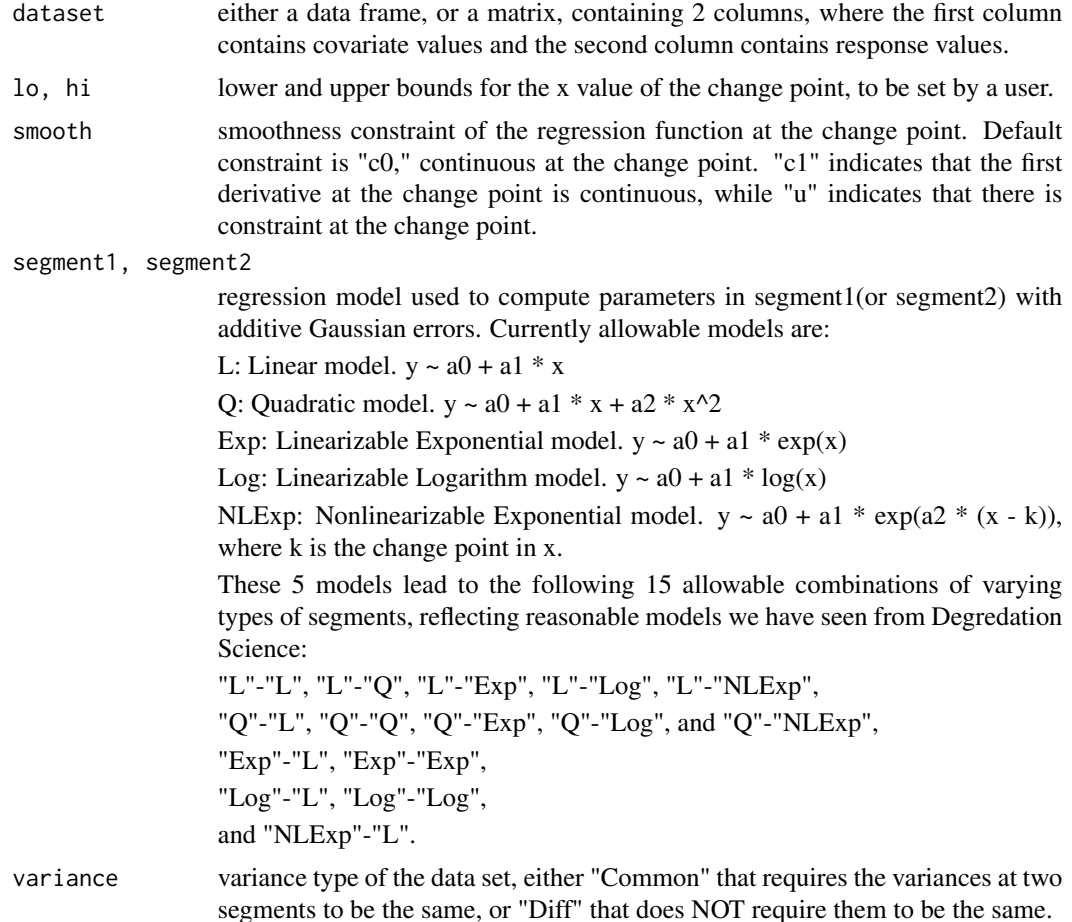

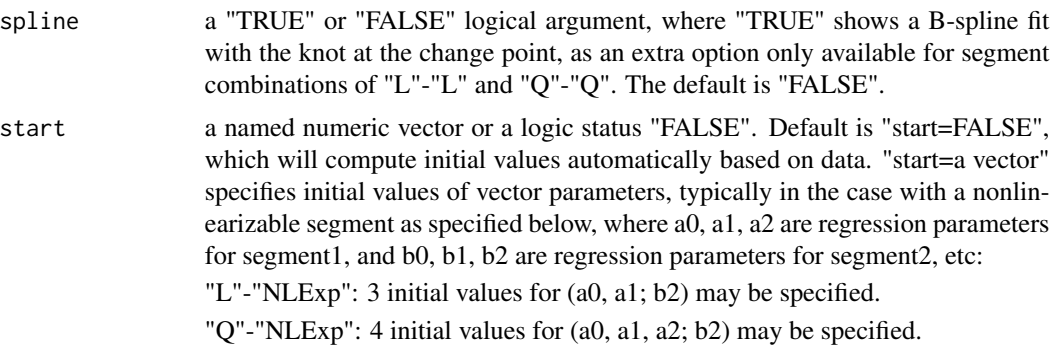

"NLExp"-"L": 3 initial values for (b0, b1; a2) may be specified.

#### Value

maxloglik: maximum log-likelihood value.

sigma2: estimated variance(s) for two segments

coe: coefficients for two regression segments, beta =  $(a0,a1,a2,b0,b1,b2)$ . No a2, b2 output for linear/linearizable segment.

changepoint: change point in x value.

#### References

Stephen J. Ganocy and Jiayang Sun (2015), "Heteroscedastic Change Point Analysis and Application to Footprint Data", J of Data Science, v.13.

#### Examples

```
library(ggplot2)
```
# Test the vrcp() using simulated data sets

```
# Example 1: L-L model with "c0", continuity at change point and common variance
# Simulate the data
x1<-seq(0,2,by=0.05)
x2<-seq(2.05,5,by=0.05)
# The true regression functions
yt1 <- 2+0.5*x1
yt2 < -1+2*x2# Add noises
y1<-yt1+rnorm(length(x1),0,0.25)
y2<- yt2+rnorm(length(x2),0,0.25)
z<-data.frame(c(x1,x2),c(y1,y2))
names(z)=c("x","y")
# z is the simulated data in data frame. Let's visualize it
plot(z)
```

```
# It looks like a L-L regression with a change point between 1.5 and 2.5
# Fit with vrcp with L-L segments and "c0" constraint
ans \leq vrcp(z,1.5,2.5,"c0","L","L","Common", spline = "TRUE") # Fit with common variance
ans
# The fitted L-L regression and spline are superimposed on the data
# Let's compare it with the true regression
x < -z$xyt<-c(yt1,yt2)
ans$plot + ggplot2::geom_line(aes(x = x, y = yt), color = c("blue"), size=1) +
ggtitle("LL-c0-com model: Estimates vs. true model (in blue)")
ans <- vrcp(z,1.5,2.5,'c0", "L", "L", "Diff", spline = "TRUE") # Fit with different varianceans
ans$plot + ggplot2::geom_line(aes(x = x, y = yt), color = "blue", size=1) +
ggtitle("LL-c0-diff model: Estimates vs. true model (in blue)") # compare
## Not run:
# Example 2: L-Log model with "c1" change point and common variance.
# Simulate the data
x1<-seq(0.05,2.05,by=0.05)
x2<-seq(2.1,5.05,by=0.05)
# The true regression functions
yt1 <- 3+1*x1yt2 <- 3.61+2*log(x2)
# Add noises
y1<- yt1+rnorm(length(x1),0,0.5)
y2<- yt2+rnorm(length(x2),0,0.5)
z<-data.frame(c(x1,x2),c(y1,y2))
names(z)<-c("x","y")
# z is the simulated data in data frame. Let's visualize it
plot(z)
# It looks like a L-Log regression with a change point between 1.9 and 2.2
# Fit with vrcp with specification of L-Log segments and "c1" options with
# and without common variance restriction
ans <- vrcp(z,1.9,2.2,"c1","L","Log","Common")
ans
# The fitted L-Log regression is superimposed on the data
# Let's compare it with the true regression
x < -z$xyt<-c(yt1,yt2)
ans$plot + ggplot2::geom_line(aes(x = x, y = yt, colour = c("true")), size=1) +
scale_colour_grey(name = "Model") +
ggtitle("LLog-c1-com model: Estimate (in magenta) vs. true model") # Fit with common variance
ans <- vrcp(z,1.9,2.5,"c1","L","Log","Diff")
ans
```

```
ans$plot + ggplot2::geom_line(aes(x = x, y = yt, colour = c("true")), size=1) +
scale_colour_grey(name = "Model") +
ggtitle("LLog-c1-diff model: Estimate (in magenta) vs. true model") # Fit with different variance
# both fits look good
# Check what would look like with misspecification of smoothness at change point
ans <- vrcp(z,1.9,2.2,"c0","L","Log","Common") # Fit with common variance
ans
ans$plot + ggplot2::geom_line(aes(x = x, y = yt, colour = c("true")), size=1) +
scale_colour_grey(name = "Model") +
ggtitle("LLog-c0-com fit to LLog-c1-com model: Estimate (in magenta) vs. true model")
ans \leq vrcp(z,1.5,2.5,"c0","L","Log","Diff") # Fit with different variance
ans
ans$plot + ggplot2::geom_line(aes(x = x, y = yt, colour = c("true")), size=1) +
scale_colour_grey(name = "Model") +
ggtitle("LLog-c0-diff fit to LLog-c1-com model: Estimate (in magenta) vs. true model")
# both look lack of fit, especially at the change point.
# Hence, the correct specification of model is important
# Example 3: Log-L - Simulated data set is "c1", smooth.
# Simulate the data
x1<-seq(2,4,by=0.05)
x2<-seq(4,7,by=0.05)
# The true regression functions
yt1 <- 1.6+0.5*log(x1)
yt2 <- 1.89+0.1*x2
# Add noises
y1<- yt1+rnorm(length(x1),0,0.1)
y2<- yt2+rnorm(length(x2),0,0.1)
z<-data.frame(c(x1,x2),c(y1,y2))
names(z)=c("x","y")
# z is the simulated data in data frame. Let's visualize it
plot(z)
# It looks like a Log-L regression with a change point between 3.9 and 4.5
# Fit with vrcp with specification of Log-L segments and "c1" options with
# and without common variance restriction
ans <- vrcp(z,3.9,4.5,"c1","Log","L","Common") # Fit with common variance
ans
# The fitted Log-L regression is superimposed on the data
# Let's compare it with the true regression
x < -7$xyt<-c(yt1,yt2)
ans$plot + ggplot2::geom_line(aes(x = x, y = yt, colour = c("true")), size=1) +
scale_colour_grey(name = "Model") +
```

```
ggtitle("LogL-c1-com model: Estimate (in magenta) vs. true model")
ans <- vrcp(z,3.8,4.2,"c1","Log","L","Diff") # Fit with different variance
ans
ans$plot + ggplot2::geom_line(aes(x = x, y = yt, colour = c("true")), size=1) +
scale_colour_grey(name = "Model") +
ggtitle("LogL-c1-diff model: Estimate (in magenta) vs. true model")
# results look similar, not bad.
# Fit with Log-L segments and "c0" options with and without common variance restriction
ans <- vrcp(z,3.5,4.5,"c0","Log","L","Common") # Common variance
ans
ans$plot + ggplot2::geom_line(aes(x = x, y = yt, colour = c("true")), size=1) +
scale_colour_grey(name = "Model") +
ggtitle("LogL-c0-com fit to LLog-c1-com model: Estimate (in magenta) vs. true model")
ans \leq vrcp(z, 3.5, 4.5, "c0", "Log", "L", "Diff") # Different variance
ans
ans$plot + ggplot2::geom_line(aes(x = x, y = yt, colour = c("true")), size=1) +
scale_colour_grey(name = "Model") +
ggtitle("LogL-c0-diff fit to LLog-c1-com model: Estimate (in magenta) vs. true model")
# Little worse than the one with c1 constraint
# Fit with Log-L segments and u" options with and without common variance restriction
ans \leq vrcp(z, 3.5, 4.5, "u", "Log", "L", "Common") # Common variance
ans
ans$plot + ggplot2::geom_line(aes(x = x, y = yt, colour = c("true")), size=1) +
scale_colour_grey(name = "Model") +
ggtitle("LLog-u-com fit to LLog-c1-com model: Estimate (in magenta) vs. true model")
ans <- vrcp(z,3.5,4.5,"u","Log","L","Diff") # Different variance
ans
ans$plot + ggplot2::geom_line(aes(x = x, y = yt, colour = c("true")), size=1) +
scale_colour_grey(name = "Model") +
ggtitle("LLog-u-diff fit to LLog-c1-diff model: Estimate (in magenta) vs. true model")
# Clearly shows lack of fit at the change point.
# Again, the correct specification of the model, or use of available information is important.
# Example 4: QL-c1-com model, fitted by Q-L and Exp-L models,
# with and without a common variance constraint, respectively.
# Simulate Q-L data
x1<-seq(0,2,by=0.05)
x2<-seq(2,5,by=0.05)
# The true regression functions
yt1 <- 2+2*x1+2*x1^2
yt2 <- -6+10*x2
```

```
# Add noises
y1<- yt1+rnorm(length(x1),0,3)
y2<- yt2+rnorm(length(x2),0,3)
z<-data.frame(c(x1,x2),c(y1,y2))
names(z)=c("x", "y")# z is the simulated data in data frame. Let's visualize it
plot(z)
# It looks like a Q-L regression with a change point between 1.8 and 2.5
# Fit with vrcp with specification of Q-L segments and "c1" options with
# and without common variance restriction
ans \leq vrcp(z,1.8,2.5,"c1","Q","L","Common") # Common variance
ans
# The fitted Q-L regression is superimposed on the data
# Let's compare it with the true regression
x < -z$xyt<-c(yt1,yt2)
ans$plot + ggplot2::geom_line(aes(x = x, y = yt, colour = c("true")), size=1) +
scale_colour_grey(name = "Model") +
ggtitle("QL-c1-com model: Estimate (in magenta) vs. true model")
ans <- vrcp(z,1.8,2.5,"c1","Q","L","Diff") # Different variance
ans
ans$plot + ggplot2::geom_line(aes(x = x, y = yt, colour = c("true")), size=1) +
scale_colour_grey(name = "Model") +
ggtitle("QL-c1-diff model: Estimate (in magenta) vs. true model")
# Fit with vrcp with specification of Exp-L segments and "c1" options with
# and without common variance restriction
ans <- vrcp(z,1.5,2.5,"c1","Exp","L","Common") # Common variance
ans
ans$plot + ggplot2::geom_line(aes(x = x, y = yt, colour = c("true")), size=1) +
scale_colour_grey(name = "Model") +
ggtitle("ExpL-c1-com fit to QL-c1-com model: Estimate (in magenta) vs. true model")
ans <- vrcp(z,1.5,2.5,"c1","Exp","L","Diff") # Different variance
ans
ans$plot + ggplot2::geom_line(aes(x = x, y = yt, colour = c("true")), size=1) +
scale_colour_grey(name = "Model") +
ggtitle("ExpL-c1-diff fit to QL-c1-com model: Estimate (in magenta) vs. true model")
# Fit with vrcp with specification of Exp-L segments and "c0" options with
# and without common variance restriction
ans <- vrcp(z,1.5,2.5,"c0","Exp","L","Common") # Common variance
ans
ans$plot + ggplot2::geom_line(aes(x = x, y = yt, colour = c("true")), size=1) +
scale_colour_grey(name = "Model") +
ggtitle("ExpL-c0-com fit to QL-c1-com model: Estimate (in magenta) vs. true model")
```

```
ans \leq vrcp(z,1.5,2.5,"c0","Exp","L","Diff") # Different variance
ans
ans$plot + ggplot2::geom_line(aes(x = x, y = yt, colour = c("true")), size=1) +
scale_colour_grey(name = "Model") +
ggtitle("ExpL-c0-com fit to QL-c1-com model: Estimate (in magenta) vs. true model")
# Fit with vrcp with specification of Exp-L segments and "u" options with
# and without common variance restriction
ans \leq vrcp(z,1.5,2.5,"u","Exp","L","Common") # Common variance
ans
ans$plot + ggplot2::geom_line(aes(x = x, y = yt, colour = c("true")), size=1) +
scale_colour_grey(name = "Model") +
ggtitle("ExpL-u-com fit to QL-c1-com model: Estimate (in magenta) vs. true model")
ans <- vrcp(z,1.5,2.5,"u","Exp","L","Diff") # Different variance
ans
ans$plot + ggplot2::geom_line(aes(x = x, y = yt, colour = c("true")), size=1) +
scale_colour_grey(name = "Model") +
ggtitle("ExpL-u-com fit to QL-c1-com model: Estimate (in magenta) vs. true model")
# Exp-L fits surprisingly well in this case.
# Example 5: Exp-Exp with "c0" change point and common variance. - No option of smoothness
# Simulate the data
x1<-seq(0,2,by=0.05)
x2<-seq(2.05,5,by=0.05)
# The true regression functions
yt1 <- 0.916+2*exp(x1)
yt2 <- 12+0.5*exp(x2)
# Add noises
y1<-yt1+rnorm(length(x1),0,5)
y2<-yt2+rnorm(length(x2),0,5)
z<-data.frame(c(x1,x2),c(y1,y2))
names(z)=c("x","y")
# z is the simulated data in data frame. Let's visualize it
plot(z)
# It looks like a Exp-Exp regression with a change point between 1.5 and 2.5
# Fit with vrcp with specification of Exp-Exp segments and "c0" options with
# and without common variance restriction
ans \leq vrcp(z,1.5,2.5,"c0","Exp","Exp","Common") # Common variance ## simulation of smooth
ans
# The fitted Exp-Exp regression is superimposed on the data
# Let's compare it with the true regression
x < -z$xyt<-c(yt1,yt2)
```

```
ans$plot + ggplot2::geom_line(aes(x = x, y = yt, colour = c("true")), size=1) +
scale_colour_grey(name = "Model") +
ggtitle("ExpExp-c0-com model: Estimate (in magenta) vs. true model")
ans <- vrcp(z,1.5,2.5,"c0","Exp","Exp","Diff") # Different variance
ans
ans$plot + ggplot2::geom_line(aes(x = x, y = yt, colour = c("true")), size=1) +
scale_colour_grey(name = "Model") +
ggtitle("ExpExp-c0-diff model: Estimate (in magenta) vs. true model")
# Fit with vrcp with specification of Exp-Exp segments and "u" options with
# and without common variance restriction
ans \leq vrcp(z,1.5,2.2,"u","Exp","Exp","Common") # Common variance
ans
ans$plot + ggplot2::geom_line(aes(x = x, y = yt, colour = c("true")), size=1) +
scale_colour_grey(name = "Model") +
ggtitle("ExpExp-u-com fit to ExpExp-c0-com model: Estimate (in magenta) vs. true model")
ans <- vrcp(z,1.5,2.5,"u","Exp","Exp","Diff") # Different variance
ans
ans$plot + ggplot2::geom_line(aes(x = x, y = yt, colour = c("true")), size=1) +
scale_colour_grey(name = "Model") +
ggtitle("ExpExp-u-diff fit to ExpExp-c0-com model: Estimate (in magenta) vs. true model")
# Unconstraint fits okay, considering information of continuity was not used.
# Example 6: Log-Log with "c0" change point and common variance. - No option of smoothness
# Simulate the data
x1<-seq(2,4,by=0.05)
x2<-seq(4.05,7,by=0.05)
# The true regression functions
yt1 \leq -2 - 2 \times log(x1)yt2 \leftarrow 13.1 - 10 \times log(x2)# Add noises
y1<- yt1+rnorm(length(x1),0,0.5)
y2<- yt2+rnorm(length(x2),0,0.5)
z<-data.frame(c(x1,x2),c(y1,y2))
names(z)=c("x","y")
# z is the simulated data in data frame. Let's visualize it
plot(z)
# It looks like a Log-Log regression with a change point between 3.5 and 4.5
# Fit with vrcp with specification of Log-Log segments and "c0" options with
# and without common variance restriction
ans \leq vrcp(z, 3.5, 4.5, "c0", "Log", "Log", "Common") # Common variance
ans
```

```
# The fitted Log-Log regression is superimposed on the data
# Let's compare it with the true regression
x < -z$xyt<-c(yt1,yt2)
ans$plot + ggplot2::geom_line(aes(x = x, y = yt, colour = c("true")), size=1) +
scale_colour_grey(name = "Model") +
ggtitle("LogLog-c0-com model: Estimate (in magenta) vs. true model")
ans \leq vrcp(z, 3.5, 4.5, "c0", "Log", "Log", "Diff") # Different variance
ans
ans$plot + ggplot2::geom_line(aes(x = x, y = yt, colour = c("true")), size=1) +
scale_colour_grey(name = "Model") +
ggtitle("LogLog-c0-diff model: Estimate (in magenta) vs. true model")
# Fit with vrcp with specification of Log-Log segments and "u" options with
# and without common variance restriction
ans \leq vrcp(z,3.7,4.5,"u","Log","Log","Common") # Common variance
ans
ans$plot + ggplot2::geom_line(aes(x = x, y = yt, colour = c("true")), size=1) +
scale_colour_grey(name = "Model") +
ggtitle("LogLog-u-com fit to LogLog-c0-com model: Estimate (in magenta) vs. true model")
ans <- vrcp(z,3.7,4.5,"u","Log","Log","Diff") # Different variance
ans
ans$plot + ggplot2::geom\_line(aes(x = x, y = yt, colour = c("true")), size=1) +scale_colour_grey(name = "Model") +
ggtitle("LogLog-u-diff fit to LogLog-c0-com model: Estimate (in magenta) vs. true model")
# Example 7: Q-Exp with "c1" change point and common variance.
# Simulate the data
x1<-seq(0,2,by=0.05)
x2<-seq(2,5,by=0.05)
# The true regression functions
yt1 <- .2+.2*x1+.5*x1^2
yt2 <- .3832+.3*exp(x2)
# Add noises
y1<- yt1+rnorm(length(x1),0,3)
y2<- yt2+rnorm(length(x2),0,3)
z<-data.frame(c(x1,x2),c(y1,y2))
names(z)=c("x", "y")# z is the simulated data in data frame. Let's visualize it
plot(z)
# It looks like a Q-Exp regression with a change point between 1.5 and 2.2
# Fit with vrcp with specification of Q-Exp segments and "c1" options with
```

```
# and without common variance restriction
```

```
ans <- vrcp(z,1.5,2.2,"c1","Q","Exp","Common") # Common variance
ans
# The fitted Q-Exp regression is superimposed on the data
# Let's compare it with the true regression
x < -z$xyt<-c(yt1,yt2)
ans$plot + ggplot2::geom_line(aes(x = x, y = yt, colour = c("true")), size=1) +
scale_colour_grey(name = "Model") +
ggtitle("QExp-c0-com model: Estimate (in magenta) vs. true model")
ans \leq vrcp(z,1.5,2.2,"c1","Q","Exp","Diff") # Different variance
ans
ans$plot + ggplot2::geom_line(aes(x = x, y = yt, colour = c("true")), size=1) +
scale_colour_grey(name = "Model") +
ggtitle("QExp-c0-diff model: Estimate (in magenta) vs. true model")
# Example 8: Q-Log with "c1" change point and common variance.
# Simulate the data
x1<-seq(0.05,2.05,by=0.05)
x2<-seq(2.1,5.05,by=0.05)
# The true regression functions
yt1 <- 2+1*x1+5*x1^2
yt2 <- 0+35*log(x2)
# Add noises
y1<-yt1+rnorm(length(x1),0,4)
y2<-yt2+rnorm(length(x2),0,4)
z<-data.frame(c(x1,x2),c(y1,y2))
names(z)=c("x", "y")# z is the simulated data in data frame. Let's visualize it
plot(z)
# It looks like a Q-Log regression with a change point between 1.5 and 2.5
# Fit with vrcp with specification of Q-Log segments and "c1" options with
# and without common variance restriction
ans <- vrcp(z,1.5,2.5,"c1","Q","Log","Common") # Common variance
ans
# The fitted Q-Log regression is superimposed on the data
# Let's compare it with the true regression
x < -z$xyt<-c(yt1,yt2)
ans$plot + ggplot2::geom_line(aes(x = x, y = yt, colour = c("true")), size=1) +
scale_colour_grey(name = "Model") +
ggtitle("QLog-c1-com model: Estimate (in magenta) vs. true model")
ans \leq vrcp(z,1.5,2.5,"c1","Q","Log","Diff") # Different variance
ans
ans$plot + ggplot2::geom_line(aes(x = x, y = yt, colour = c("true")), size=1) +
```

```
scale_colour_grey(name = "Model") +
ggtitle("QLog-c1-diff model: Estimate (in magenta) vs. true model")
# Example 9: Q-Q with "c1" change point and common variance.
# Simulate the data
x1<-seq(0.05,2,by=0.05)
x2<-seq(2.05,5,by=0.05)
# The true regression functions
yt1 <- 2+10*x1-5*x1^2
yt2 <- 30-21*x2+3.5*x2^2
# Add noises
y1<-yt1+rnorm(length(x1),0,2)
y2<-yt2+rnorm(length(x2),0,2)
z<-data.frame(c(x1,x2),c(y1,y2))
names(z)=c("x","y")
# z is the simulated data in data frame. Let's visualize it
plot(z)
# It looks like a Q-Q regression with a change point between 1.5 and 2.5
# Fit with vrcp with specification of Q-Q segments and "c1" options with
# and without common variance restriction
ans <- vrcp(z,1.5,2.5,"c1","Q","Q","Common",spline="TRUE") # Common variance
ans
# The fitted Q-Q regression and spline are superimposed on the data
# Let's compare it with the true regression
x < -z$xyt<-c(yt1,yt2)
ans$plot + ggplot2::geom_line(aes(x = x, y = yt), color = "blue", size=1) +
ggtitle("QQ-c1-com model: Estimates vs. true model (in blue)")
ans <- vrcp(z,1.5,2.5,"c1","Q","Q","Diff",spline="TRUE") # Different variance
ans
ans$plot + ggplot2::geom_line(aes(x = x, y = yt), color = "blue", size=1) +
ggtitle("QQ-c1-diff model: Estimates vs. true model (in blue)")
# vrcp fits better than splines fitting.
# Example 10: L-NLExp with "c1" change point and common variance.
# Simulate the data
x1<- seq(0,2,by=0.05)
x2<- seq(2.05,5,by=0.05)
# The true regression functions
vt1 < -10-0.8*x1yt2 \leftarrow 8.4 - (-0.78/0.5) + (-0.78/0.5)*(exp(0.5*(x2-2)))# Add noises
```

```
y1<- yt1+rnorm(length(x1),0,0.5)
y2 <- yt2+rnorm(length(x2),0,0.5)
z<-data.frame(c(x1,x2),c(y1,y2))
names(z)=c("x","y")
# z is the simulated data in data frame. Let's visualize it
plot(z)
# It looks like a L-NLExp regression with a change point between 1.8 and 2.05
# Fit with smooth L-NLExp, common or different variances
tryCatch(vrcp(z,1.8,2.05,"c1","L","NLExp","Common",start="FALSE"), error=function(e)
{return("Try different starting values. If this still fails, try a different nonlinear model
that might be more suitable to data.")})
ans <- vrcp(z,1.8,2.05,"c1","L","NLExp","Common",start="FALSE")
ans
# The fitted L-NLExp regression is superimposed on the data
# Let's compare it with the true regression
x < -z$xyt<-c(yt1,yt2)
ans$plot + ggplot2::geom_line(aes(x = x, y = yt, colour = c("true")), size=1) +
scale_colour_grey(name = "Model") +
ggtitle("LNLExp-c1-com model: Estimate (in magenta) vs. true model")
tryCatch(vrcp(z,1.8,2.05,"c1","L","NLExp","Diff",start="FALSE"), error=function(e){
return("Try different starting values. If this still fails, try a different nonlinear model
that might be more suitable to data.")})
ans <- vrcp(z,1.8,2.05,"c1","L","NLExp","Diff",start="FALSE")
ans$plot + ggplot2::geom_line(aes(x = x, y = yt, colour = c("true")), size=1) +
scale_colour_grey(name = "Model") +
ggtitle("LNLExp-c1-diff model: Estimate (in magenta) vs. true model")
```
## End(Not run)

# <span id="page-13-0"></span>Index

vrcp, [2](#page-1-0)